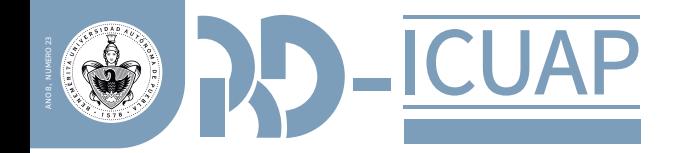

### **Materiales didácticos para enseñar matemáticas a estudiantes con discapacidad visual**

### **Didactic materials for teaching mathematics to visually impaired students**

**Marijose Perucini Estela Juárez-Ruiz\* Eric Flores-Medrano**

Benemérita Universidad Autónoma de Puebla Avenida San Claudio y 18 Sur, San Manuel, Ciudad Universitaria, C.P. 72570, Puebla, México

> Universidad Complutense de Madrid C. del Rector Royo-Villanova, 1, 28040 Madrid, España

Correos electrónicos: marijose.perucini@alumno.buap.mx, estela.juarez@correo.buap.mx, erflores@ucm.es

### **Resumen**

En México la formación del docente es de gran importancia para atender diversas dificultades que se pueden presentar en el aula de clases, como lo son la diversidad e inclusión educativa. Desafortunadamente, dicha formación es insuficiente para atender estos problemas por diversas razones, particularmente a la hora de enseñar matemáticas a estudiantes con discapacidad visual. Es habitual que los profesores desconozcan los diferentes materiales didácticos que están a su alcance para ayudarles en la inclusión en el aula de matemáticas. Por ello, en este trabajo, se presentan tres recursos manipulativos que el profesor puede emplear para enseñar matemáticas a alumnos con esta discapacidad.

**Palabras clave:** Discapacidad visual, materiales didácticos, educación inclusiva.

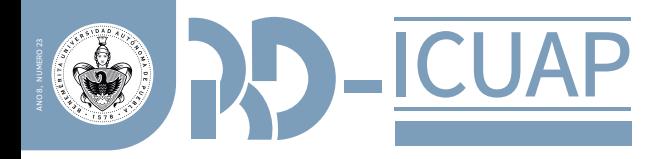

### **Abstract**

In Mexico, teacher training is of great importance to address various difficulties that may arise in the classroom, such as educational diversity and inclusion. Unfortunately, such training is insufficient to address these problems for various reasons, particularly when teaching mathematics to students with visual impairment. It is common for teachers to be unaware of the different didactic materials that are available to them to help them with inclusion in the mathematics classroom. Therefore, this paper presents three manipulative resources that teachers can use to teach mathematics to students with this disability.

**Keywords:** Visual impairment, didactic materials, inclusive education.

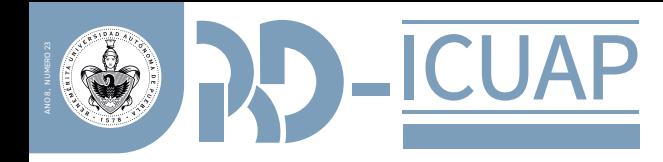

# **INTRODUCCIÓN**

La pérdida total o parcial de la visión ocasiona diversas necesidades educativas, ya que, gracias a la vista las personas reciben la mayor parte de la información. En el caso de tener estudiantes con dicha discapacidad es importante el uso de recursos didácticos adaptados a las necesidades educativas de cada alumno de tal manera que, con la exploración y manipulación de este, se construyan los conocimientos matemáticos (Espinosa, 2008).

La formación del docente es crucial para impartir una educación de calidad que permita a todos los estudiantes lograr un buen aprendizaje. Un problema relevante es la falta de conocimientos de materiales didácticos para la enseñanza de las matemáticas a alumnos con discapacidad visual. Según Rosich (1996) la vía más favorable para los estudiantes ciegos es la manipulación, porque los aspectos sensibles estimulan y facilitan el proceso de descubrimiento matemático.

En este trabajo se presenta un análisis documental de diversos materiales didácticos que un profesor puede utilizar para enseñar distintos temas en el aula de matemáticas. De esta manera, los profesores pueden favorecer una educación inclusiva beneficiando a los estudiantes con discapacidad visual, contribuyendo a una educación de calidad y las mismas oportunidades de aprendizaje que sus demás compañeros.

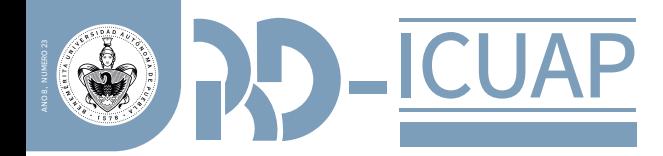

# **Materiales didácticos**

### **para la enseñanza de las matemáticas**

Los materiales didácticos son materiales de apoyo que utiliza el profesor, los cuales motivan y facilitan el aprendizaje de todos los estudiantes. En el caso de estudiantes con discapacidad visual, el profesor tiene la tarea de adaptarlos de acuerdo con las necesidades del estudiante.

González (2010) nos dice que un material didáctico es todo objeto, juego, medio técnico, etc. capaz de ayudar al alumno a suscitar preguntas, sugerir conceptos o materializar ideas exactas.

A continuación, se muestra el uso de algunos materiales didácticos con los que puede apoyarse el profesor para enseñar matemáticas a alumnos con discapacidad visual.

# **Uso del**

### **ábaco Cranmer**

El ábaco Cranmer es el resultado de una modificación realizada del ábaco normal que utilizan las personas normovisuales, con el propósito de que los estudiantes con discapacidad visual puedan utilizarlo para realizar operaciones aritméticas (Pérez, 2007).

El ábaco Cranmer puede ser utilizado tanto en el nivel básico como en el nivel medio superior. En el caso del nivel básico, el profesor de matemáticas puede implementarlo para la resolución de operaciones aritméticas tales como: suma, resta, división y multiplicación; y en el caso del nivel medio superior, para la resolución de ecuaciones lineales.

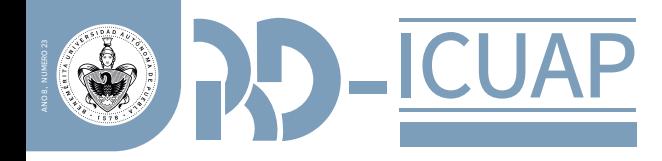

Para la formación de un número en el ábaco Cranmer se debe considerar, que cada cuenta de la parte inferior tiene el valor de 1, y los de la parte superior tienen un valor de 5, considerando que las barras representan el valor posicional del número (unidad, decena, centena, unidad de millar, etc.) de derecha a izquierda respectivamente.

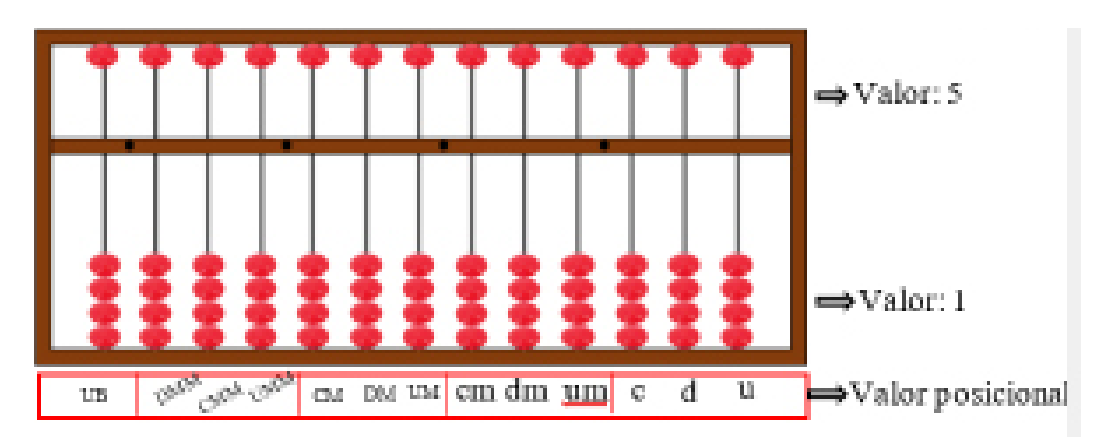

**Figura 1.** Representación del ábaco Cranmer**.** Por lo tanto, para representar el número 7 en el ábaco Cranmer, se tiene que mover la cuenta con valor 5 de la primera columna, hacia la parte de abajo, posteriormente mover dos cuentas valor 1 hacia arriba, como se muestra en la siguiente Figura 2.

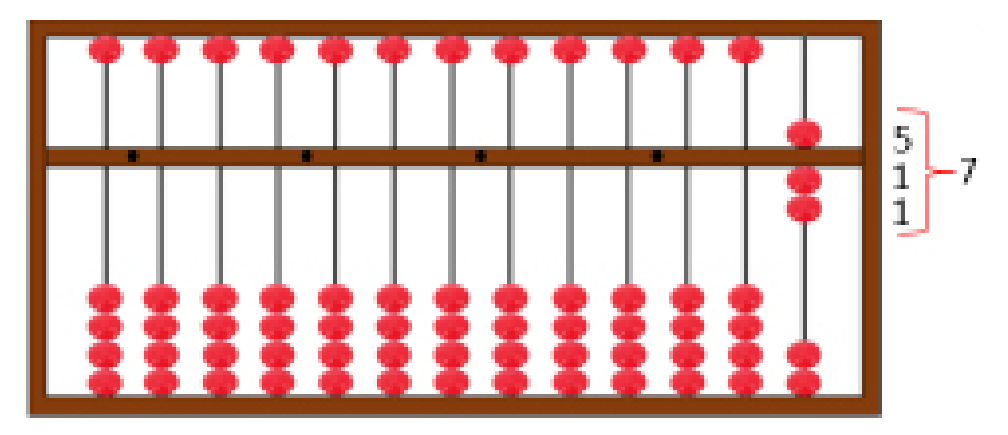

**Figura 2.** Representación de un número en el ábaco Cranmer

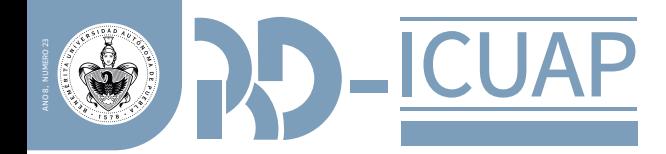

## **Suma**

A continuación, se muestra un ejemplo de cómo se realiza una suma utilizando el ábaco. Ejemplo: 17+15=32. Pasos para realizar una suma en el ábaco Cranmer (ver Figura 3):

\*Primeramente, se identifican las columnas que se utilizarán para representar el número 17, es decir, la columna de las unidades y decenas, una vez hecho esto procedemos a colocar la primera cifra que es el 7. Con el dedo pulgar se suben dos cuentas de valor 1 y con el dedo índice se baja una cuenta de valor 5.

\*Para colocar los 10 faltantes, en la columna izquierda se sube una cuenta, con esto ya se tiene en el ábaco el número 17.

\*Ahora, para realizar una suma en el ábaco Cranmer, esta se hace de forma contraria al algoritmo de suma que usualmente se conoce, es decir, la suma se realiza de izquierda a derecha, teniendo esto en cuenta procedemos a sumar el número 1 en la columna de las decenas, entonces con el dedo pulgar se sube una cuenta de valor 10. \*Finalmente se suma la cifra faltante que es 5 en las unidades, como se puede observar no se puede sumar directamente por lo que recurrimos a una sencilla regla la cual es: para sumar 5, quitar 5 y poner 1 en la izquierda. Con esto tenemos que el resultado de la suma es 32.

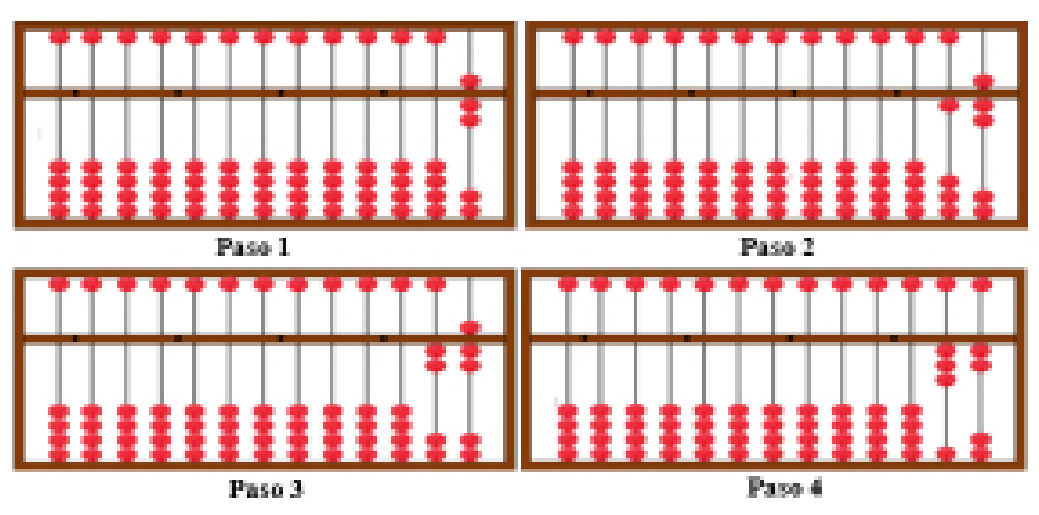

**Figura 3.** Proceso de realización de la suma en el ábaco Cranmer

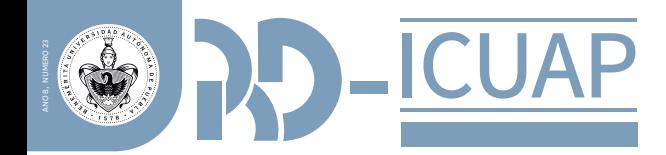

### **Resta**

La resta y la suma son similares, ya que de igual forma se realizan de izquierda a derecha, a continuación, se muestra un ejemplo de cómo realizar una resta. Ejemplo: 34-19=15

Pasos para realizar una resta en el ábaco Cranmer (ver Figura 4):

\*Al igual que la suma, se comienza colocando el primer término de la suma en el ábaco, en este caso, con el dedo pulgar se suben 4 cuentas de valor 1 en las unidades para representar el 4.

\*Posteriormente se suben 3 cuentas en la columna de las decenas para representar el número 30.

\*Para realizar la resta, comenzamos restando el 1 al 3 en las decenas, en este caso la resta es directa, teniendo como resultado 2, bajando una cuenta.

\*Finalmente se tiene que restar el 9 en la columna de las unidades, como se puede observar esta resta no se puede hacer de forma directa por lo que se ocupa la regla de: para restar 9, quitar 1 de la izquierda y poner uno en las unidades, como hay cuatro entonces quedaría en 5, es decir, poner la cuenta con valor 5 y quitar las 4 cuentas de valor 1 en las unidades. Por lo que el resultado obtenido de la resta es 15.

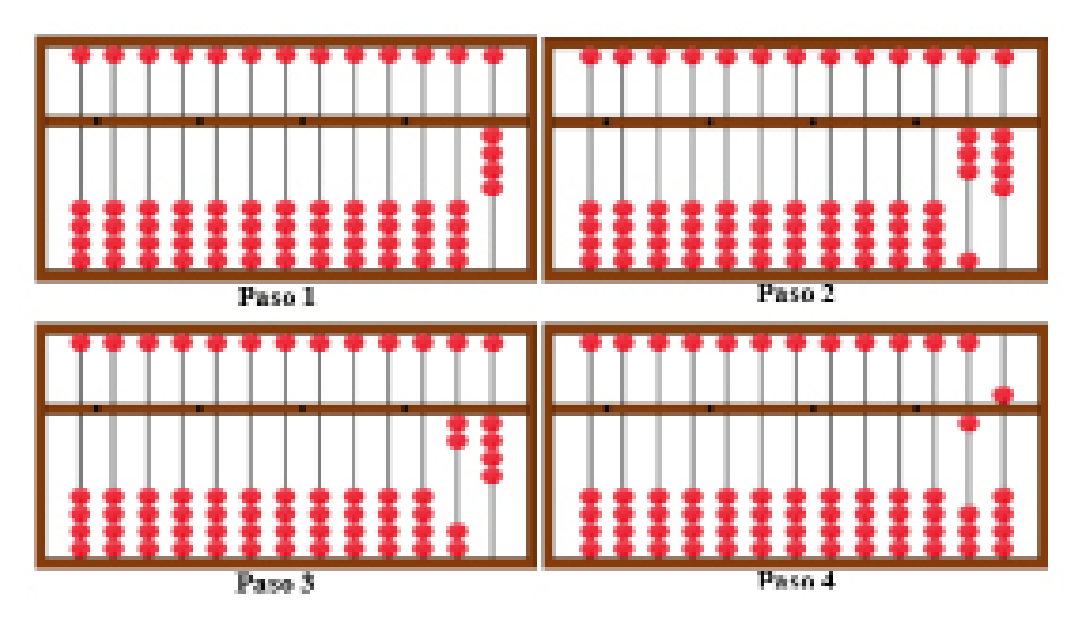

**Figura 4.** Proceso de realización de la resta en el ábaco Cranmer

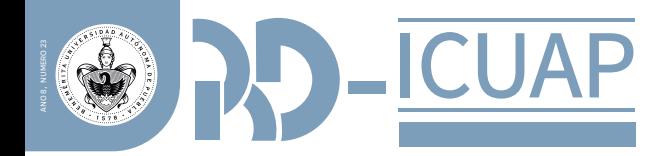

# **Multiplicación**

En el caso de la multiplicación, los números a multiplicar no se acomodan de la misma manera que en la suma y la resta, en este caso el primer factor se coloca en las primeras columnas del ábaco (lado izquierdo), posteriormente se dejan unas columnas vacías para colocar el segundo factor de la multiplicación y finalmente el producto se va a colocar en las últimas columnas del ábaco (lado derecho), respetando el valor posicional (unidades, decenas, centenas, etc.). A continuación, se muestra un ejemplo de multiplicación en el ábaco Cranmer.

Ejemplo:  $24 \times 6 = 144$ 

Pasos para realizar una multiplicación en el ábaco Cranmer (ver Figura 5):

\*En este caso se coloca el 24 en las primeras dos columnas del lado izquierdo del ábaco.

\*Después del 24 dejamos al menos tres columnas vacías para poder colocar el número 6.

\*Para realizar la multiplicación se multiplica primero el 2 del 24 por el 6 (6 x 2 = 12), el resultado de esta multiplicación se coloca en las últimas columnas d

\*El ábaco dejando la columna de las unidades en blanco, ya que la primera cifra de la multiplicación es de 2 dígitos, es decir, el 1 se coloca en la columna de las centenas y el 2 en la columna de las decenas.

\*Finalmente se multiplica el 4 del 24 por el 6 (6 x 4 = 24), el resultado se agrega al resultado obtenido de la multiplicación anterior, solo que en este caso se recorre una columna a la derecha, es decir, el 2 se suma a lo que ya se tiene en la columna de las decenas y el 4 se agrega en la columna de las unidades, obteniendo así como resultado 144.

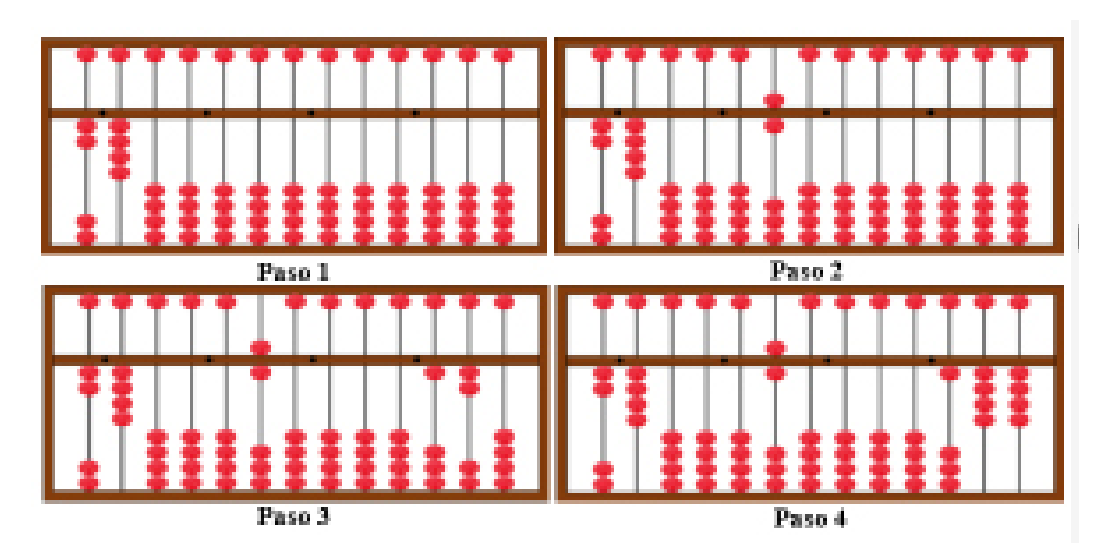

**Figura 5.** Proceso de realización de la multiplicación en el ábaco Cranmer

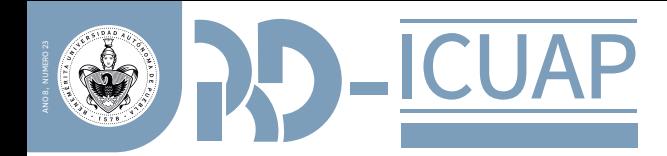

# **División**

En la división, el divisor se coloca en las primeras columnas del lado izquierdo del ábaco y el dividendo en las últimas columnas del lado derecho, respetando el valor posicional y el cociente se coloca en el centro del ábaco.

A continuación, se muestra un ejemplo de cómo se realiza una división utilizando el ábaco.

Ejemplo: 426/3=142

Pasos para realizar una división en el ábaco Cranmer (ver Figura 6):

\*El divisor 3 se coloca en la parte izquierda del ábaco.

\*El dividendo 426 se coloca en las últimas columnas del lado derecho del ábaco.

\*Para comenzar la división, primero se va a dividir el 4 de 426 entre 3, dando como resultado 1, el cual se coloca en la parte central del ábaco.

\*El 1 que se obtuvo anteriormente se multiplica por el 3 y el resultado se lo restamos al 4 del 426, que da como resultado 1 y por lo que ahora tenemos 126 en la parte derecha del ábaco.

\*Ahora continuando con la división, se divide el 12 del 126 entre 3, dando como resultado 4, por lo que este resultado se coloca a la derecha del 1 que está en el centro del ábaco.

El 4 que se obtuvo anteriormente se multiplica por 3 (4 x 3=12) y el resultado se le resta al 12 del 126, por lo que desaparece y solo queda el 6.

\*Posteriormente dividimos 6 entre 3, teniendo como resultado 2, el cual se coloca en el centro del ábaco a la derecha del resto de los cocientes obtenidos.

\*Finalmente, el 2 se multiplica por 3 (3 x 2 =6) y se le resta al 6, el cual desaparece automáticamente, por lo que el cociente final de la multiplicación es 142, con residuo cero.

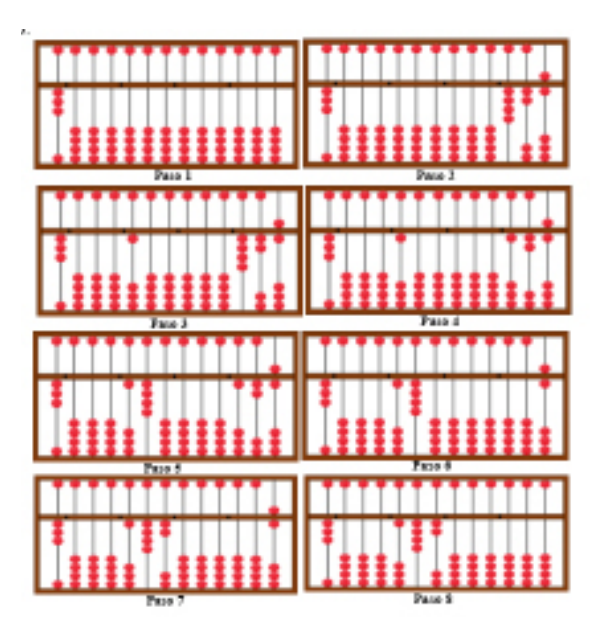

**Figura 6.** Proceso de realización de la división en el ábaco Cranmer

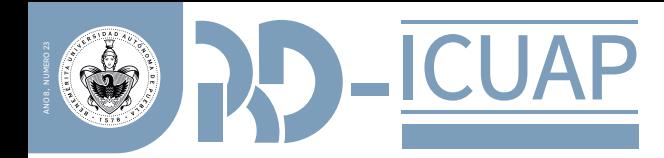

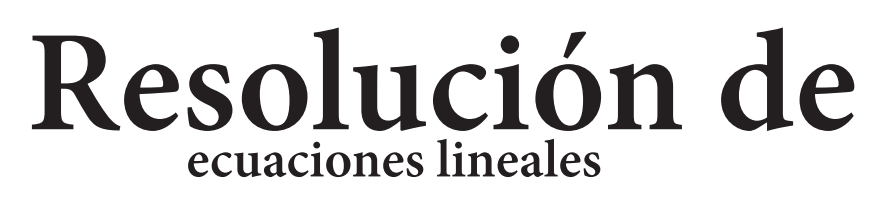

El ábaco Cranmer además de ser utilizado para resolver operaciones aritméticas como las que anteriormente se mostraron, también se puede utilizar para resolver ecuaciones lineales, para ello se hace uso de tres ábacos, tales que representen una ecuación de la forma: ax+b=c (ver Figura 7), donde a,b y c son enteros positivos y la solución también.

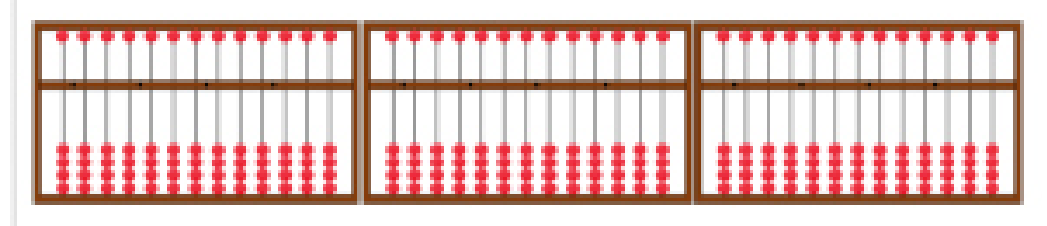

**Figura 7.** Representación de la ecuación ax+by=c en el ábaco Cranmer

Ejemplo: 4x+5=13, solución x=2

Pasos para resolver una ecuación lineal utilizando el ábaco Cranmer (ver Figura 8):

\*El primer paso es representar la ecuación a resolver en el ábaco.

\*Para comenzar a resolver la ecuación, restamos 5 en ambos lados de la ecuación, es decir, en el segundo ábaco tendríamos 5-5=0 y en el tercero 13-5=8, por lo que tendremos como resultado la ecuación: 4x=8.

\*Posteriormente para convertir a=1, se divide la ecuación entre 4, teniendo como resultado en el primer ábaco 1x, el segundo queda igual en 0 y el tercero con c=8/4=2.

\*Por lo tanto, la solución de la ecuación lineal es: x=2

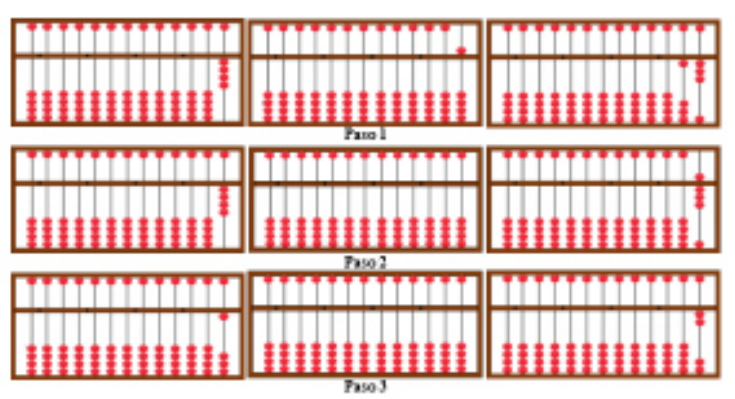

Meza (2019), desarrolló un método para resolver ecuaciones lineales de la forma: ax+b=cx+d, con a,b,c y d números enteros y con solución entera, gracias a una modificación realizada al ábaco Cranmer. En este nuevo ábaco se utilizan cuatro cuadrantes, cuadrante A, cuadrante B, cuadrante C y cuadrante D. Además, en esta modificación realizada, cada cuadrante consta de 7 ejes (ver Figura 9).

**Figura 8.** Solución de la ecuación lineal 4x+5=13

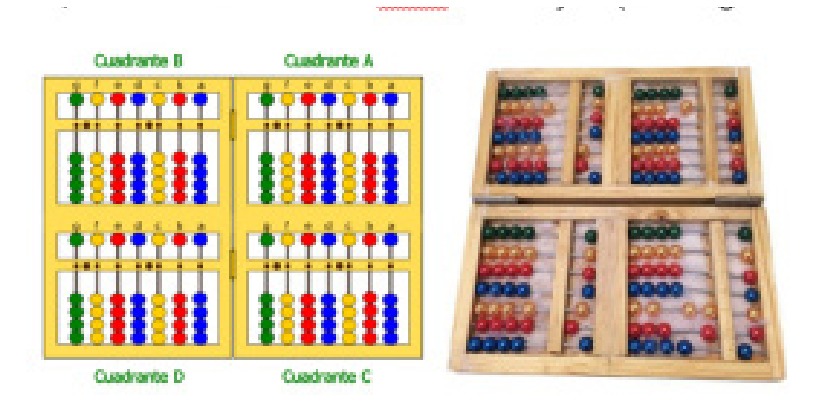

**Figura 9.** Modificación del ábaco Cranmer para la resolución de ecuaciones lineales (Meza, 2019)

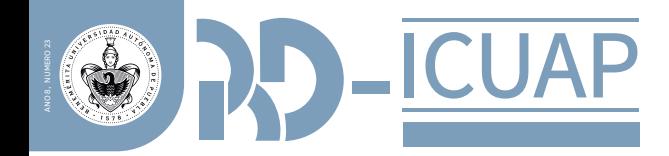

# **Resolución de un**

### **sistema de dos ecuaciones lineales con dos incógnitas**

El ábaco Cranmer también puede ser utilizado para resolver sistemas de ecuaciones lineales. Para esto se requiere el uso de al menos seis ábacos en los cuales representan las dos ecuaciones de la forma: ax+by=c (ver Figura 10).

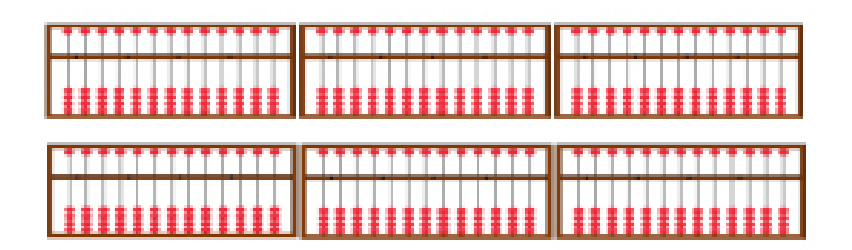

A continuación, se presenta un ejemplo de la resolución de un sistema de ecuaciones utilizando el ábaco Cranmer.

Ejemplo:

$$
\begin{array}{cc}\n(1) & 3x+6y=15\\
(2) & 5x+15y=35\n\end{array}
$$

Pasos para la resolución de un sistema de ecuaciones lineales (ver Figura 11):

\*Una vez representada cada ecuación en los ábacos, se comienza a resolver para encontrar el valor de x y el de y. Lo primero a realizar es dividir la ecuación (1) entre 3 para lograr que a=1, teniendo como resultado x+2y=5.

\*El siguiente paso es convertir a=0 en la ecuación (2) y para eso se tiene que multiplicar la ecuación (1) por 5 y restarla a la ecuación (2), obteniendo como resultado 5y=10.

\*Posteriormente se tiene que convertir a b=1 en la ecuación (2) y para eso se tiene que dividir la ecuación (2) entre 5, teniendo como resultado y=2.

\*Finalmente se procede a convertir b=0 en la ecuación (1), por lo que se multiplica la ecuación (2) por 2 y el resultado se resta a la ecuación (1), teniendo como resultado  $x=1$ . \*Por lo tanto, la solución del sistema de ecuaciones es x=1 y y=2.

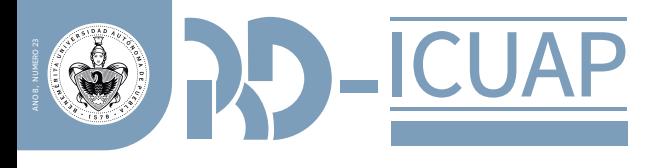

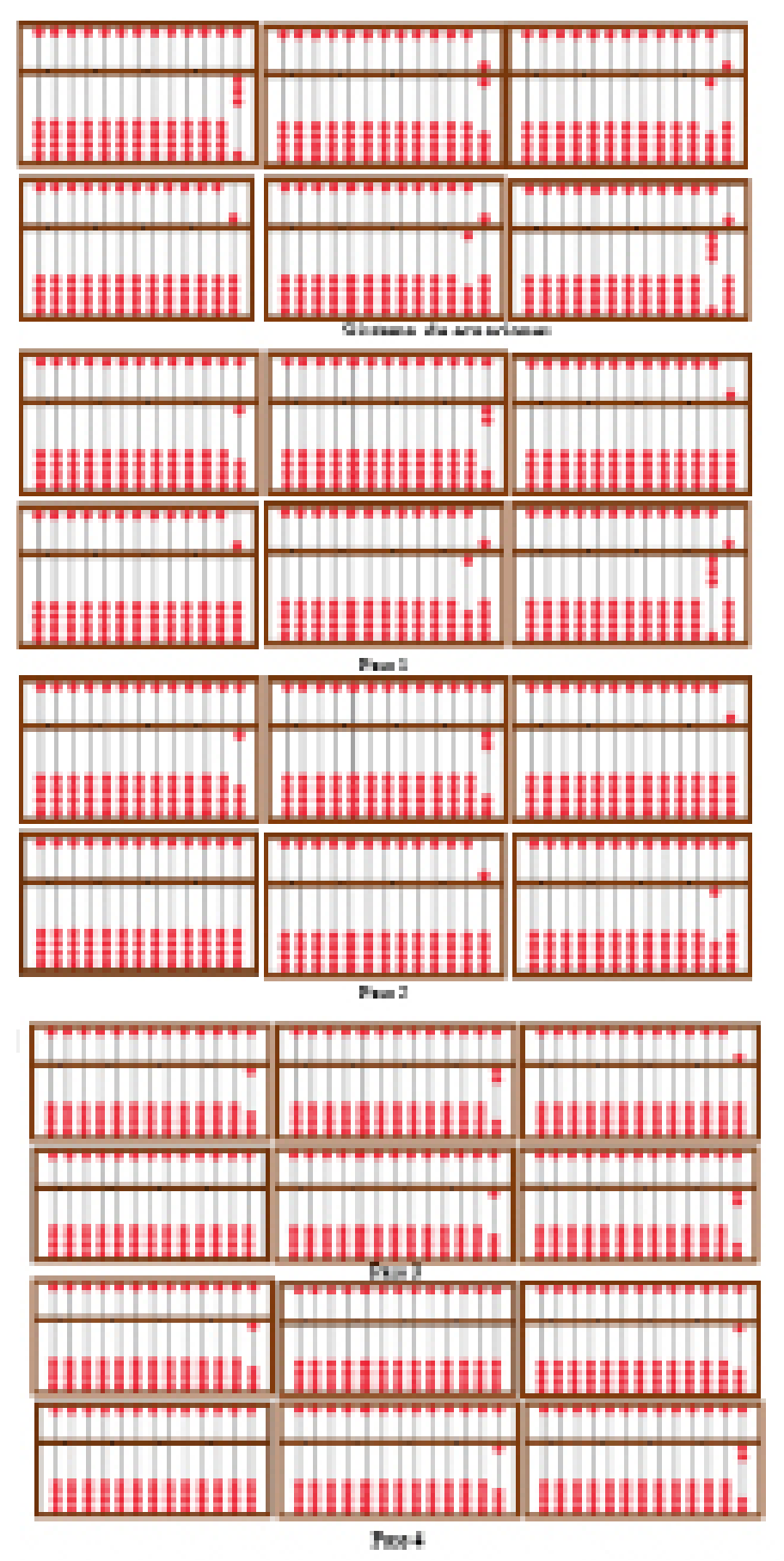

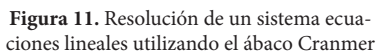

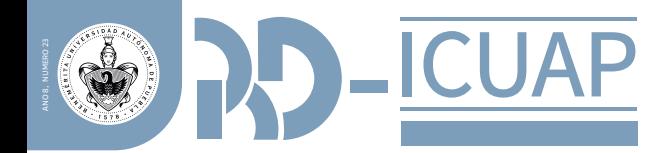

# **Uso del Cubarín**

### **algebraico**

El cubarín algébrico es un material didáctico propuesto para la enseñanza de aspectos algebraicos. Este material fue diseñado para apoyar a los alumnos con discapacidad visual en procedimientos algebraicos que requieran el uso de operaciones con polinomios (Escalante, 2020).

El cubarín consta de 270 bloques pequeños que indican el símbolo matemático en escritura Braille, además incluye una base con 12 renglones para insertar los bloques y realizar operaciones (ver Figura 12). Los bloques azules representan los dígitos 1,2,…,9,0 en escritura Braille y también representan los parámetros a,b,…,j. El bloque morado significa el símbolo "#" y cuando antecede a un bloque azul significa número. También hay un bloque plateado con el signo "+" y un bloque dorado con el signo "-", entre otros.

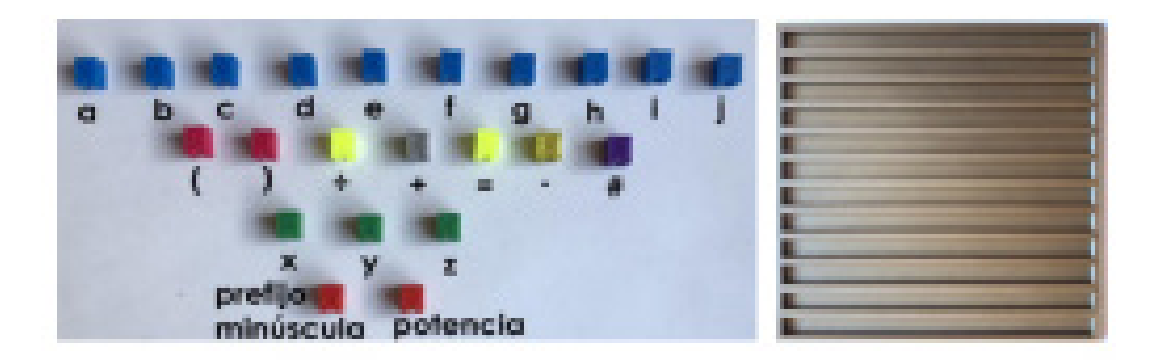

**Figura 12.** Diseño del Cubarín algebraico (Escalante, 2020)

A continuación, se presenta una aplicación de este material didáctico a estudiantes de nivel medio superior, con el fin de contribuir a la enseñanza-aprendizaje de las operaciones con polinomios.

Ejemplo: Para representar en el cubarín los polinomios siguientes:

 $2+3,5x, -3x^2$ 

El estudiante primero realiza una inspección de los bloques, para conocer el valor de cada uno y posteriormente procede a colocar los cubos correspondientes en la base de madera, el estudiante puede utilizar ambas manos, ya que con una toca el renglón que está utilizando para no confundirse y con la otra mano busca el bloque que utilizará (ver Figura 13). Como se observa en el primer renglón de la base de madera coloca el bloque morado, el bloque azul con el número 2, el bloque plateado, otro bloque morado y luego el bloque azul con el número 3, simbólicamente #2+#3. Para representar el segundo polinomio elige el bloque morado, el bloque azul con el número 5 y el bloque verde que representa "x", es decir, #5x. De la misma manera se construye con bloques el polinomio -#3x^#2, es decir, -3x^2.

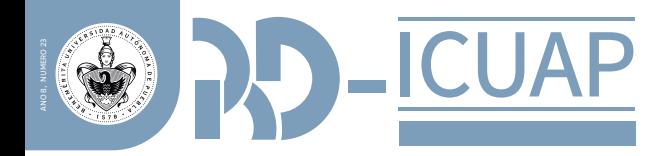

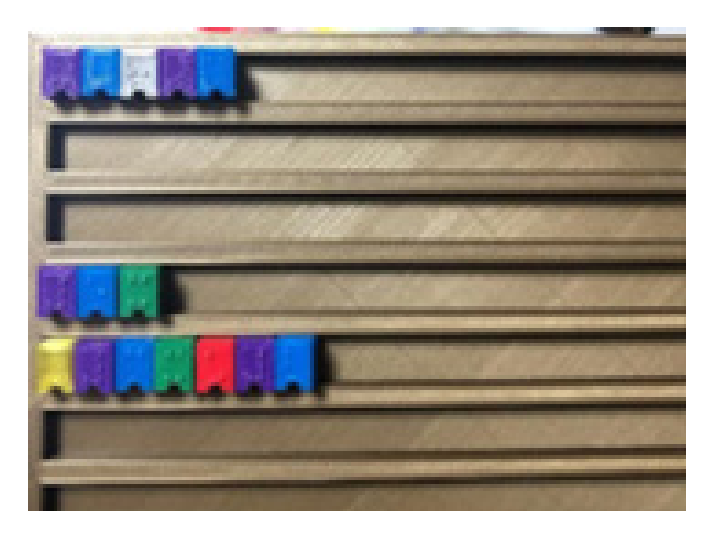

**Figura 13:** Representación de polinomios utilizando el Cubarín algebraico (Escalante, 2020).

Una vez que el estudiante logra entender cómo funciona el cubarín, se le solicita realizar la simplificación de la siguiente expresión algebraica.

#### $x^2+3x+1+2x^2+1$

El estudiante comienza por identificar cuáles son los términos semejantes. Obteniendo como resultado  $3x^2+4x$  (ver Figura 14).

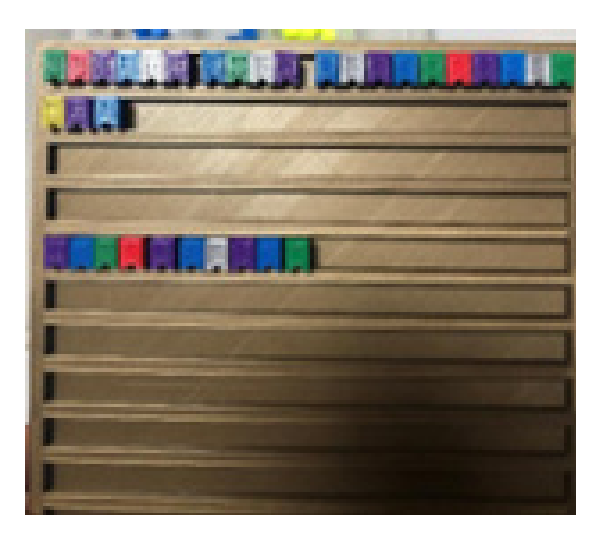

**Figura 14.** Representación de la simplificación de la expresión algebraica dada (Escalante, (2020).

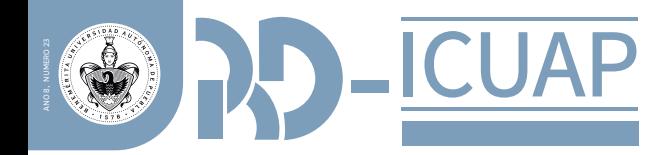

### **REFERENCIAS**

Escalante, E. (2020). Material didáctico para el proceso de enseñanza-aprendizaje de operaciones con polinomios para personas con discapacidad visual. [Tesis de maestría, Universidad Autónoma de Zacatecas]. Repositorio institucional Caxcán. http://ricaxcan.uaz.edu.mx/jspui/handle/20.500.11845/2843

Espinosa, E. (2008). Necesidades educativas especiales. Compilación. UPS.

González, J. (2010). Recursos, Material didáctico y juegos y pasatiempos para Matemáticas en Infantil, Primaria y ESO: consideraciones generales. Didáctica de la matemática, UMA.

Meza, R. (2019). Diseño de ábaco para operaciones básicas y ecuaciones de primer grado: Un estudio con personas con discapacidad visual. [Tesis de maestría, Benemérita Universidad Autónoma de Puebla]. https:// www.fcfm.buap.mx/posgrados/assets/docs/catalogo-tesis/mem/2019/RafaelMezaCruz.pdf

Pérez, M. (2007). La práctica pedagógica en la asociación de ciegos y débiles visuales de Jacona. [Tesis de licenciatura, Universidad Pedagógica Nacional, Unidad UPN 162]. http://200.23.113.51/pdf/25296.pdf

Rosich, N. (1996). Matemáticas y Deficiencia Sensorial. Síntesis.